## Firmy – Posiadacz rachunku/Kredytobiorca

Jak od 1 lutego 2015 r. możesz uruchomić płatności kartowe w Internecie?

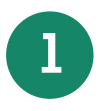

**1** Przyjdź do placówki sprzedażowej, która prowadzi Twój rachunek bankowy/karty i ustal limity dla transakcji internetowych dla wszystkich kart wydanych do Twojego rachunku bankowego/karty.

Dalszy proces aktywacji płatności kartą w Internecie ustala każdy Użytkownik karty zgodnie z odpowiednim procesem.